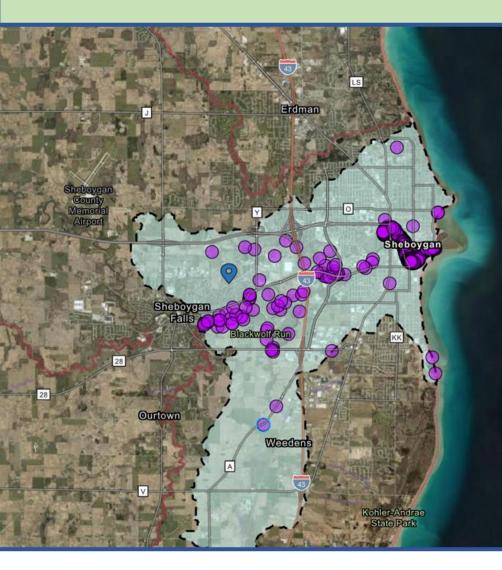

| € Zoom to                   |                                              |  |  |
|-----------------------------|----------------------------------------------|--|--|
| Weedens Creek - Upstream of | гстнуа 🗗 🗙                                   |  |  |
| Past Water Conditions       | *                                            |  |  |
| Organization Name:          | Wisconsin Department of<br>Natural Resources |  |  |
| Location Name:              | Weedens Creek - Upstream of<br>CTHY A        |  |  |
| Water Type:                 | River/Stream                                 |  |  |
| Latitude/Longitude:         | 43.69432, -87.77714                          |  |  |
| Organization ID:            | WIDNR_WQX                                    |  |  |
| Monitoring Site ID:         | WIDNR_WQX-10031564                           |  |  |
| 🗏 Monitoring Samples:       | 9 (all time)                                 |  |  |
| E Monitoring Measurements:  | 87 (1875 - 2023)                             |  |  |
| 🗹 🗏 Characteristic Group    | Number of Measurements                       |  |  |
| 🗹 Other                     | 62                                           |  |  |
| ✓ Nutrients                 | 4                                            |  |  |
| Pesticides                  | 1                                            |  |  |
| 🗹 Metals                    | 9                                            |  |  |
| Physical                    | 11 *                                         |  |  |

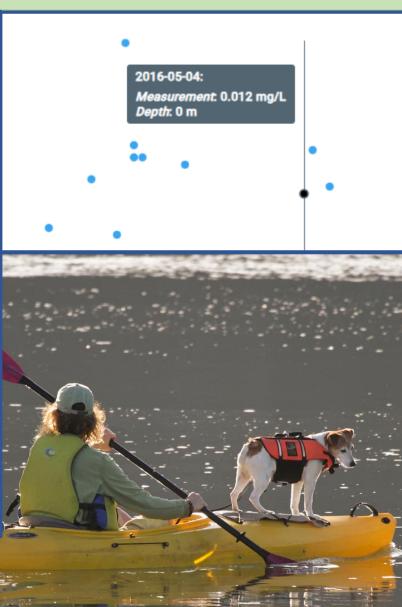

Kiki Schneider, US EPA Office of Water

# About How's My Waterway

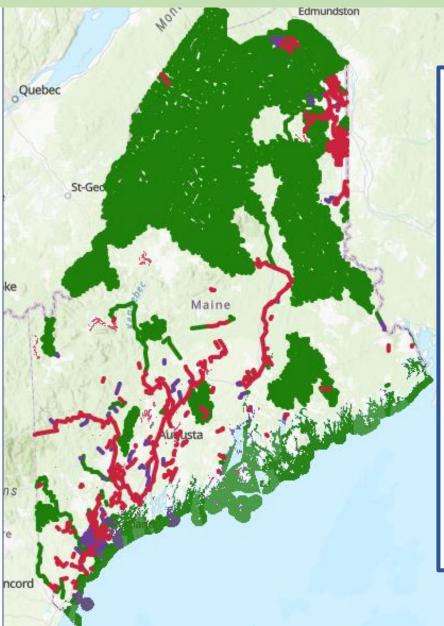

How's My Waterway is....

- A map-centric tool that allows anyone to learn about their water quality
- Gives an overall picture of water quality on 3 levels: National, State & Tribal and Community
- Contains water data from 12 different databases at EPA and other government agencies pulled in through APIs.
- Inspires others to take action to restore and protect their waterways
- Communicates progress the states, territories, tribes and EPA are making towards restoring or protecting water quality

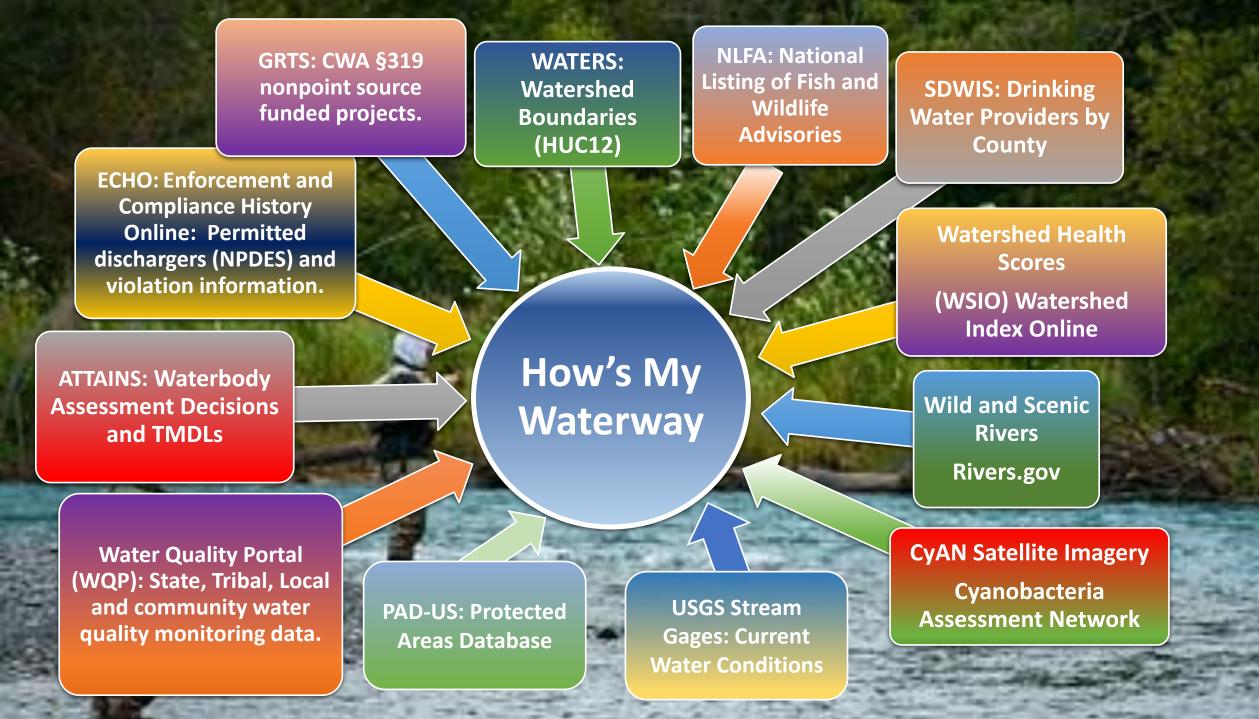

### Surrounding Features Widget

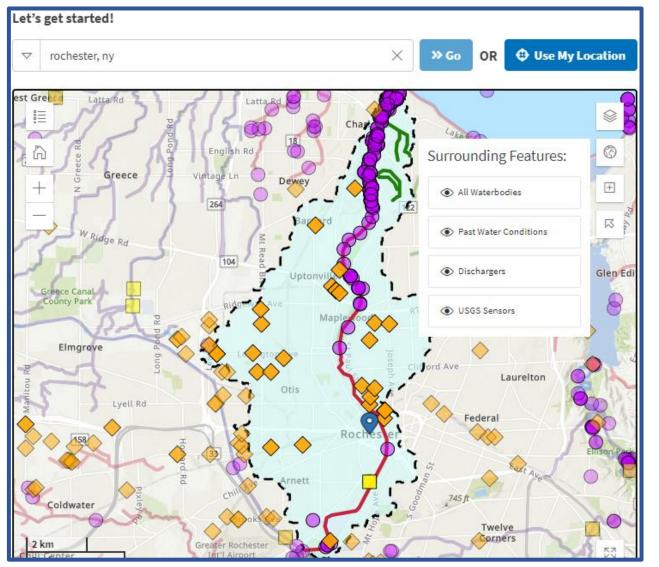

The surrounding features widget, located on the map provides the ability to turn on several layers outside of your selected watershed and view on the map extent.

#### This includes:

- USGS Stream Gages
- Permitted Dischargers
- Assessed Waterbodies
- Monitoring Locations from the Water Quality Portal

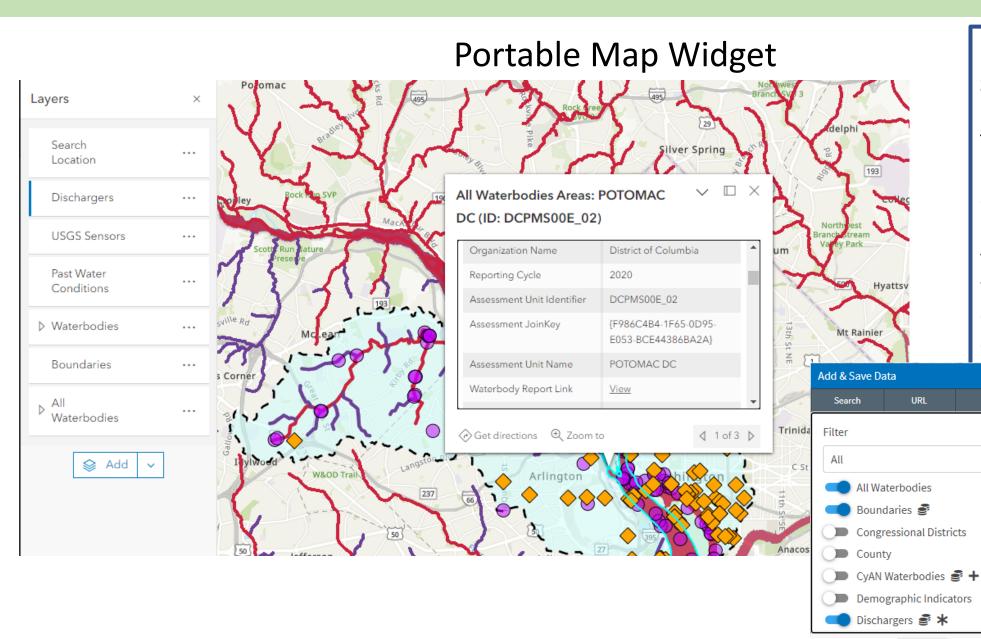

Save and export your map:

The portal map widget provides the ability to export selected layers from How's My Waterway to your ArcGIS Online account, where you can create your own web map and add your own data.

Save

 $\sim$ 

### **Permitted Dischargers**

#### **New Features:**

- Permitted dischargers now viewable in a list by watershed.
- Ability to filter the permitted dischargers by permit type (component).

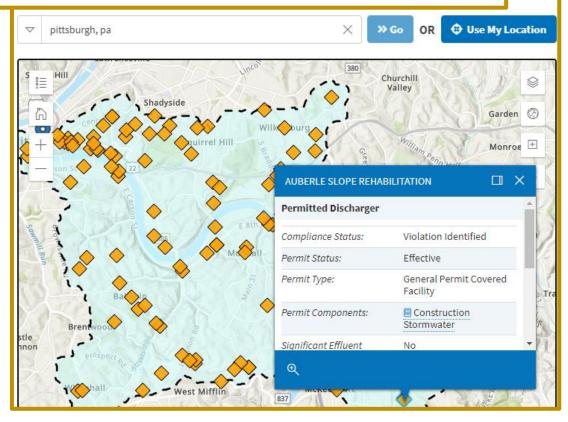

|                         | Waterbodies                                                                                              | Monitoring Locations                       | Permitted Dischargers    |   |
|-------------------------|----------------------------------------------------------------------------------------------------|--------------------------------------------|--------------------------|---|
|                         |                                                                                                    | Permitted Dischargers                      |                          |   |
|                         | All Permit Componer                                                                                      | nts                                        | Count                    | : |
|                         |                                                                                                    |                                            |                          |   |
| Construction Stormwater |                                                                                                    |                                            |                          |   |
| Industrial Stormwater   |                                                                                                    |                                            |                          |   |
|                         | E POTW                                                                                                   |                                            | 2                        |   |
|                         | 132 of 132 permitted di                                                                                  | schargers in the Streets Run-Monor         | ngahela River watershed. | , |
| •                       | KEYWELL METALS<br>NPDES ID: PAG036124<br>Compliance Status: Signifi<br>Permit Components: Not S          | cant/Category I Noncompliance<br>Specified | >                        |   |
| <b></b>                 | <b>1050 TALBOT AVENU</b><br>NPDES ID: PAC020372<br>Compliance Status: Violati<br>Permit Components: Cons | on Identified                              | >                        |   |
| <b></b>                 | AUBERLE SLOPE REF<br>NPDES ID: PAC020327<br>Compliance Status: Violati<br>Permit Components: Cons        | on Identified                              | ~                        |   |

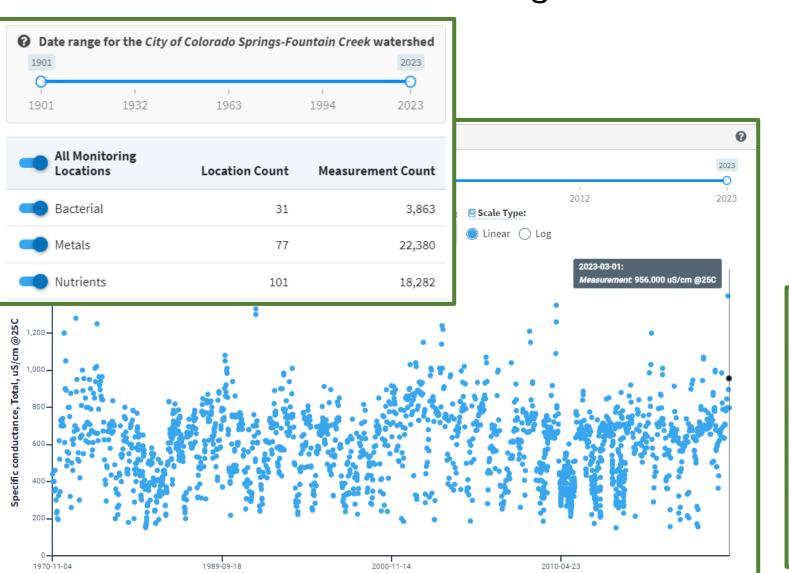

# Monitoring Tab Enhancements

- New date slider that allows anyone to see the date range of all the data for the selected watershed.
- New monitoring report pages which include ways to dig deeper into the data, view it on a chart by characteristic group and filter the data before downloading.

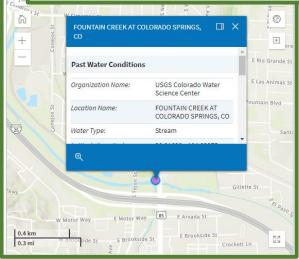

## Cyanobacteria (blue-green algae) Satellite Data

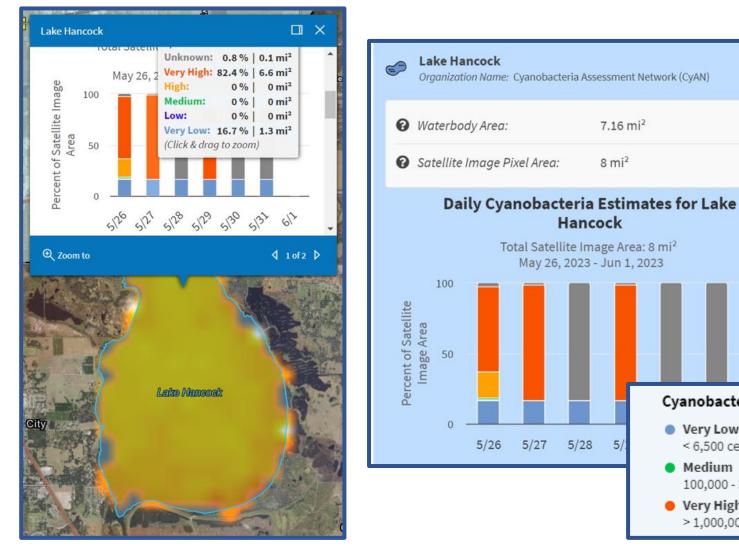

#### The Cyanobacteria Assessment Network (CyAN) data provides access to cyanobacterial bloom satellite data for over 2,000 of the largest lakes and reservoirs across the United States. Data is collected daily, and cyanobacteria estimates are shown for an entire week at a time. Cell concentration estimates are also shown for each separate day using a date slider.

#### **Cyanobacteria Concentration Categories:**

=

Very Low < 6,500 cells/mL

Medium

Low

Unknown

**CyAN** Data:

- High 100,000 - 300,000 cells/mL
- Very High > 1.000.000 cells/mL

- 6,500 100,000 cells/mL
- 300,000 1,000,000 cells/mL

#### Clean Water Act Section 319 Watershed Plans

| Clean Water Act Section 319 Projects                             | Restoration P                                                               | ans                                                                              |                          |
|------------------------------------------------------------------|-----------------------------------------------------------------------------|----------------------------------------------------------------------------------|--------------------------|
|                                                                  |                                                                             | Expand All 🗉                                                                     |                          |
|                                                                  | der the 📃 Clean Water Act Section 319<br>eadow Creek-North River watershed. | that benefit                                                                     |                          |
| DCR - Soil and Water Conservation Prog                           | ram Support (FFY19-FFY20-FFY21)                                             | >                                                                                |                          |
| DCR - Soil and Water Conservation Programs Support<br>ID: 106420 |                                                                             | Watershed Plan                                                                   | Watershed Plan<br>Status |
| NPS Implementation - Residential Sept<br>ID: 117098              | ic BMP Initiative (RSBI)                                                    | Clinch River and Cove Creek Watershed Implementation<br>Plan                     | Implementing<br>Plan     |
| NPS Projects - TMDL Implementation Pr<br>ID: 104733              | rogram                                                                      | Flat Cr, Nibbs Cr, Deep Cr and West Cr                                           | Implementing<br>Plan     |
| Impairments:                                                     | Sedimentation-<br>Siltation,Phosphorus,Patho<br>(Coliform),Nitrogen         | Little Dark Run and Robinson River IP                                            | Implementing<br>Plan     |
| 🗏 Total EPA Funds:                                               | \$820,650                                                                   |                                                                                  |                          |
| Total Budget:                                                    | \$820,650                                                                   | Lower Banister River, Winn Creek, and Terrible Creek TMDL<br>Implementation Plan | Implementing<br>Plan     |
| Project Start Date:                                              | 07/01/2018                                                                  | Slate River and Rock Island Creek TMDL Implementation                            | Implementing             |
| Project Status:                                                  | Accepted by EPA                                                             | Plan                                                                             | Plan                     |
| Project Details:                                                 | Open Project Summary (oper                                                  | Upper Goose Creek, Cromwells Run, and Little River TMDL<br>Implementation Plan   | Implementing<br>Plan     |

**New Watershed Plan Information:** The ability view Clean Water Act

Section 319 Watershed Plans and associated documents on the Restore tab under Clean Water Act 319 Projects.

## **Tribal Pages**

#### **Hoopa Valley Tribe, California** Water Quality

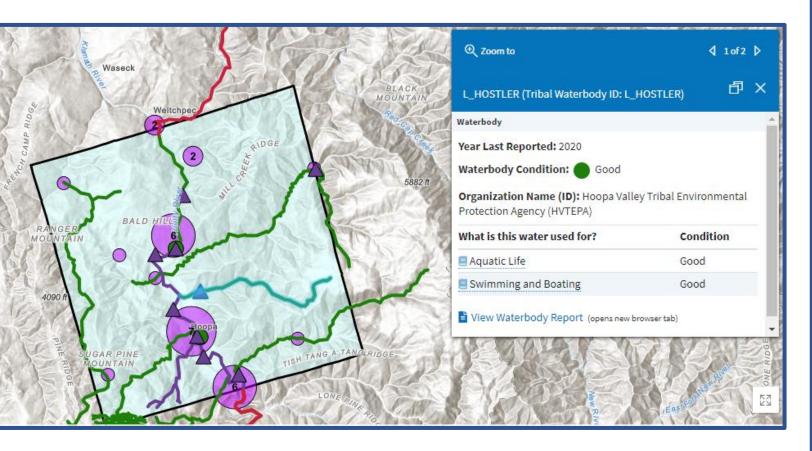

- These pages inform tribal communities of water quality issues that can impact fishing, swimming, and other activities.
- They display the results of the first 18 Tribal program water quality assessments performed under the CWA 106 grant program and reported electronically to EPA. In addition, Tribal Monitoring Data is also shown on the map.
- With these pages, Tribal reports have been made available alongside state and territory-based assessments for the first time.

## **Educators Page**

| Educators                                                                                                    |
|----------------------------------------------------------------------------------------------------|
| 🞓 Educational Materials from How's My Waterway                                                                                                    |
| Links below open in a new browser tab.                                                                                                    |
| <ul> <li>Lesson Plans</li> <li>How's My Waterway Middle School Lesson Plan</li> <li>How's My Waterway University Lesson Plan</li> </ul>                           |
| <ul> <li>Webinars</li> <li>How's My Waterway December 2020 Watershed Academy Webcast</li> <li>How's My Waterway January 2022 Watershed Academy Webcast</li> </ul> |
| Other Materials <ul> <li>How's My Waterway Fact Sheet</li> <li>How's My Waterway YouTube Intro Video</li> <li>How's My Waterway Widget Instructions</li> </ul>    |
| If you're an educator, we would like to know how you're using How's My Waterway Contact us (opens new browser tab) or email: mywaterway@epa.gov                   |

https://mywaterway.epa.gov/educators

# How's My Waterway Information

- Contact us at: <u>mywaterway@epa.gov</u>
- Link to application: <u>mywaterway.epa.gov</u>
- Information about the data: <u>https://mywaterway.epa.gov/data</u>